# اجزای برنامەنوپسى

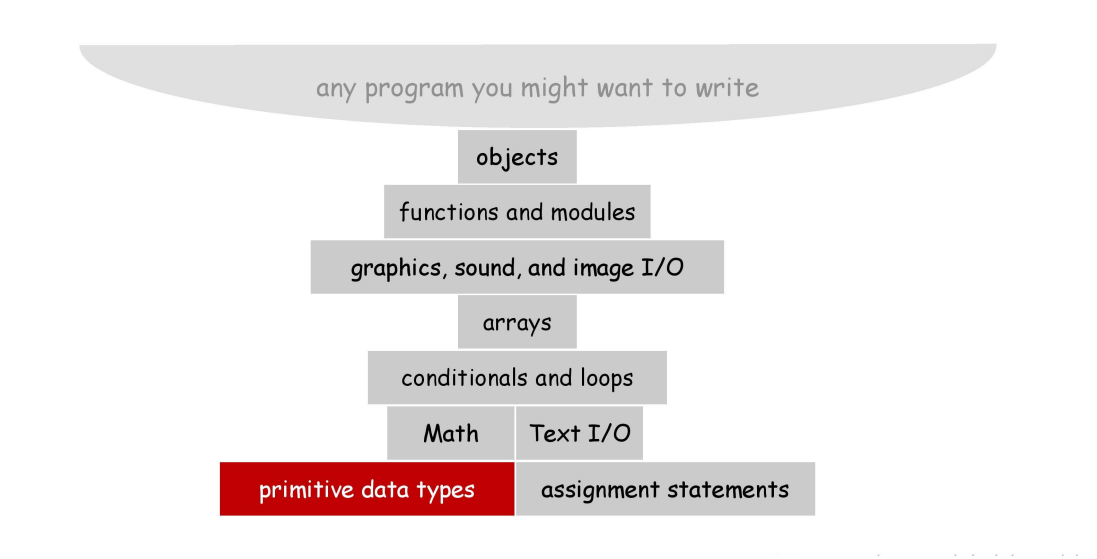

# انواع دادهای <u>بی</u>شس*ا*فته

□ نوع دادهای. یک مجموعه از مقادیر به همراه عملیات تعریف شده بر روی آن مقادیر.

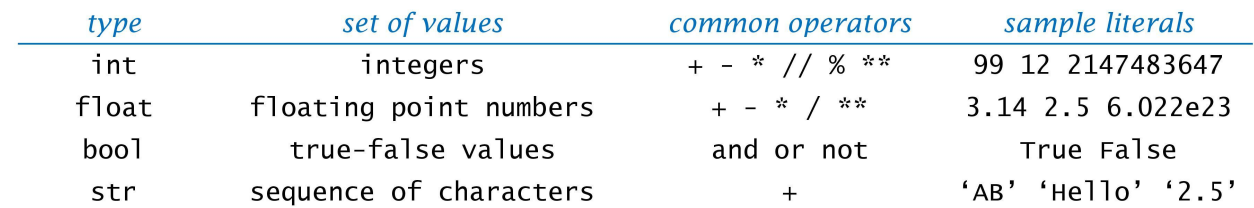

برنامه = داده + الگوريتم

### اعداد صميح

□ نوع دادهای عدد صحیح. مفید برای بیان الگوریتمها.

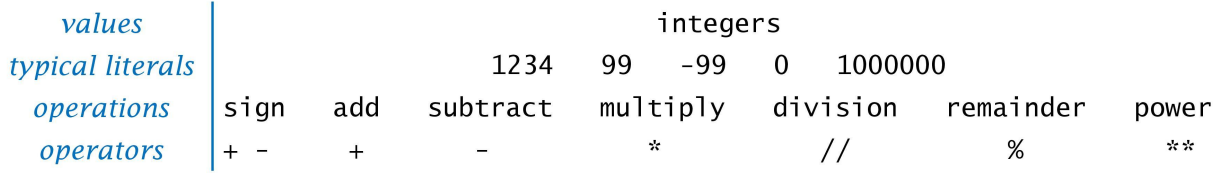

اعداد اعشاری

□ نوع دادهای float. مفید در محاسبات علمی و کاربردهای تجاری.

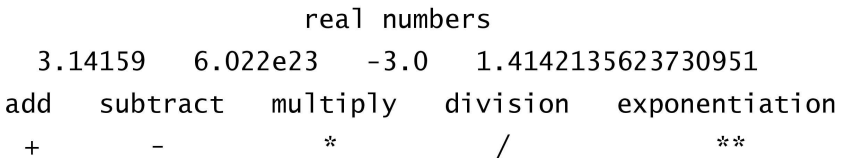

values typical literals operations operators

# مقادیر بولی

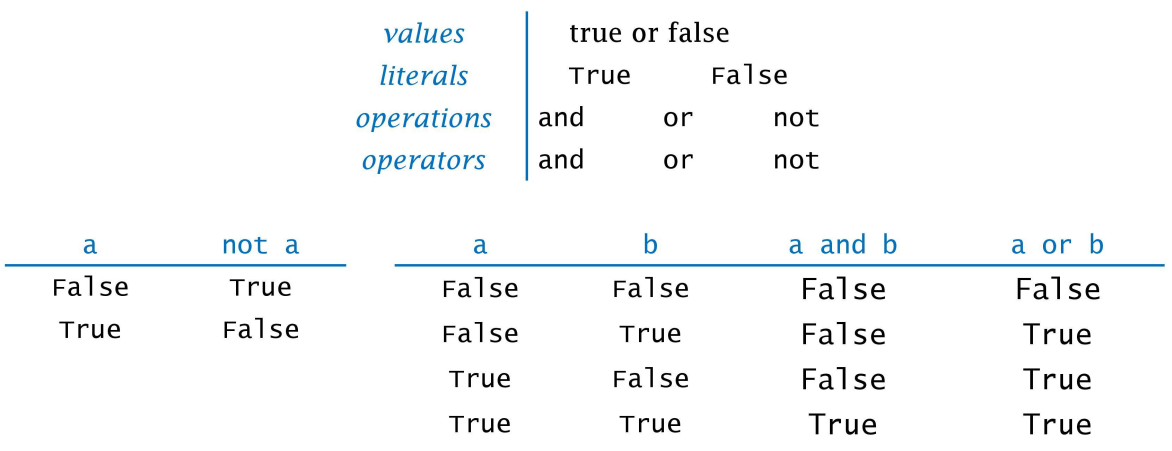

□ نوع دادهای boo1. مفید برای کنترل منطق و روند اجرای برنامه.

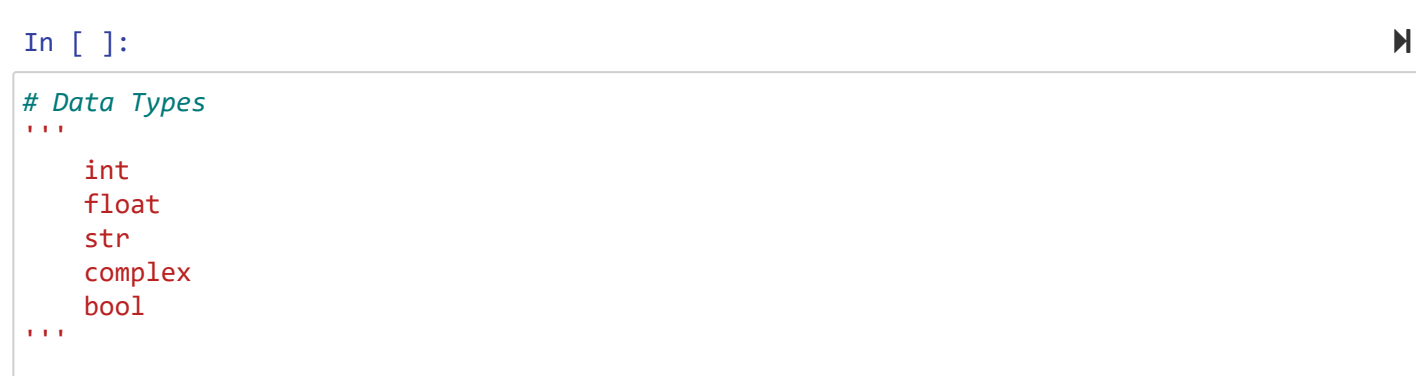

In [ ]:  $\blacksquare$ 

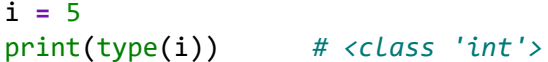

In [ ]:  $\blacksquare$ 

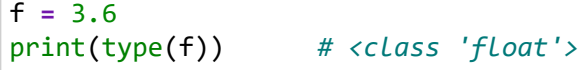

In [ ]:  $\blacksquare$ 

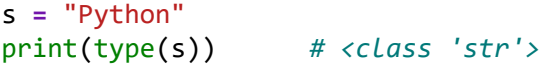

In [ ]:  $\blacksquare$ 

c **=** 2 **+** 7j

print(type(c)) *# <class 'complex'>*

127.0.0.1:8888/notebooks/python\_review\_1.ipynb 3/39

 $b = True$ print(type(b)) *# <class 'bool'>*

### مثال: عملیات پر روی اعداد اعشاری (معادله درمه دوم)

import sys import math % python quadratic.py -3.0 2.0  $2.0$  $b = \text{float(sys.argv}[1])$  $x^2 - 3x + 2 = 0$  $1.0$  $c = float(sys.argv[2])$ % python quadratic.py -1.0 -1.0 discriminant =  $b*b - 4.0$ \*c  $d = math.sqrt(discriminant)$ 1.618033988749895  $x^2 - x - 1 = 0$  $-0.6180339887498949$  $print((-b + d) / 2.0)$  $print((-b - d) / 2.0)$ % python quadratic.py 1.0 1.0 ValueError: math domain error  $x^2 + x + 1 = 0$ 

#### In  $[$  ]:

**import** math  $b = -3.0$  $c = 2.0$ dscriminant **=** b**\***b **-** 4.0**\***c d **=** math.sqrt(dscriminant) print((**-**b **+** d) **/** 2.0) print((**-**b **-** d) **/** 2.0)

```
print('--variable names---')
print('a2'.isidentifier()) # True
print('2a'.isidentifier()) # False
print('_myvar'.isidentifier()) # True
print('my_var'.isidentifier()) # True
print('my$'.isidentifier()) # False
from keyword import iskeyword
print( iskeyword('if')) # True
```
### تبدیل نوع

### □ تبدیل نوع. تبدیل از یک نوع به نوع دیگر. □ تبديل نوع صريح: با استفاده تبديل نوع يا توابع

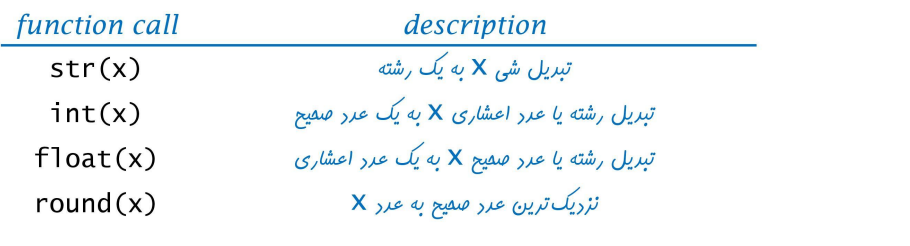

### ◘ تبدیل نوع ضمنی (خودکار).

### $x = 10$  /  $4.0$  عدد صمیح ۱۰ به صورت خودکار به یک عدد اعشاری تبریل می شود

### In  $[$  ]:

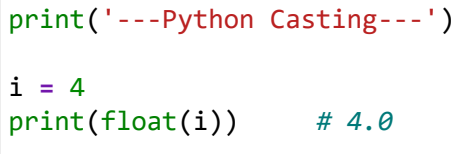

### In [ ]:  $\blacksquare$

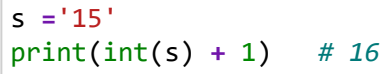

### In [ ]:  $\blacksquare$

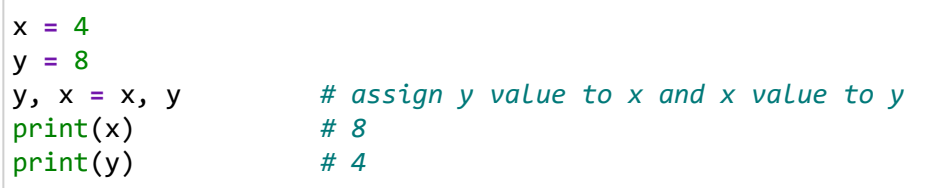

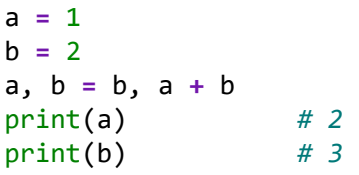

# عملگرهای مقایسهای

□ عملگرهای مقایسهای. عملوندهایی از یک نوع را دریافت و یک عملوند از نوع بولی تولید میکنند.

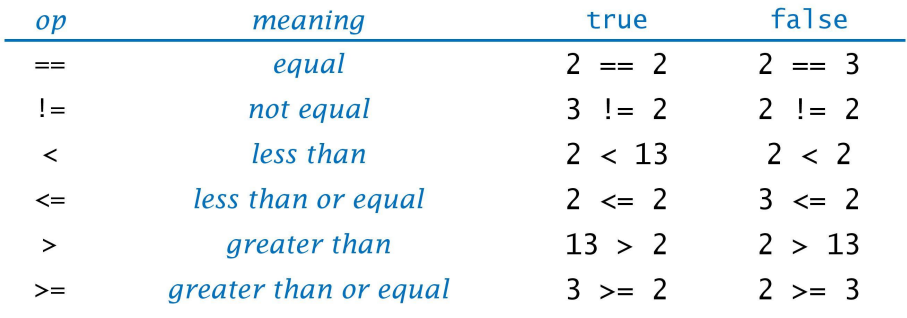

### In  $[$  ]:

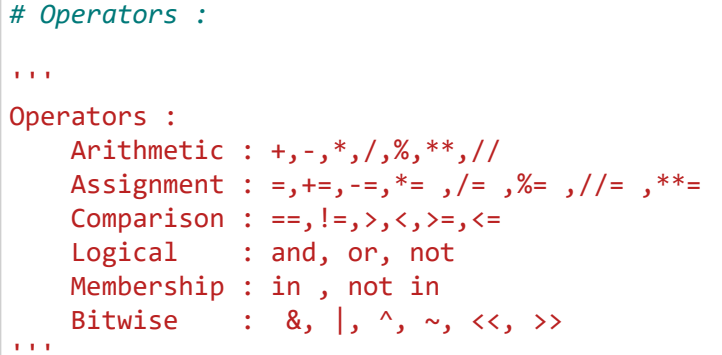

In [ ]:  $\blacksquare$ 

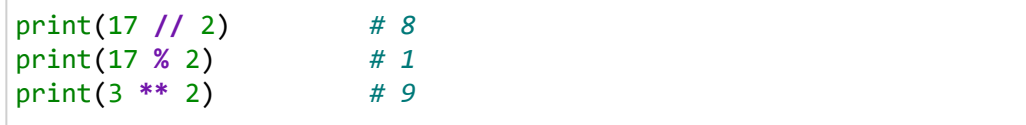

In [ ]:  $\blacksquare$ 

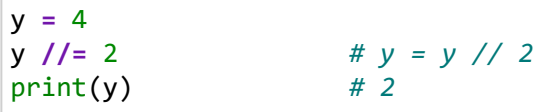

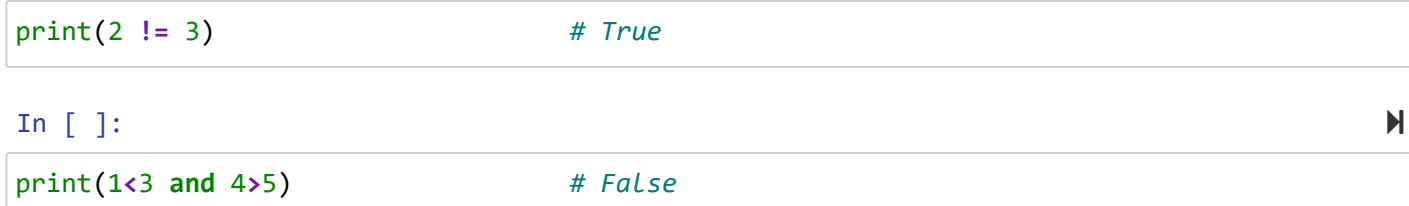

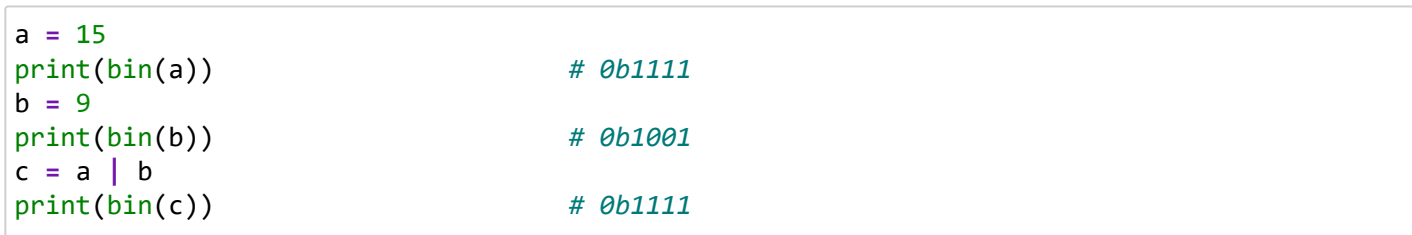

### مثال: سال کیپسه

□ پرسش. آیا یک سال داده شده، یک سال کبیسه است؟ □ بله اگر (١) بر ۴ بخش پذیر باشد و بر ١٠٠ بخش پذیر نباشد یا (٢) بر ۴۰۰ بخش پذیر باشد.

```
import sys
year = int(sys.argv[1])is_leap_year = (year % 4 == 0)is_{\text{1}}leap_year = is_{\text{1}}leap_year and (year % 100 != 0)
is leap_year = is leap_year or (year % 400 == 0)
print(is_leap_year)
```
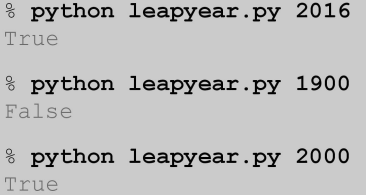

#### In  $[$  ]:

```
year = 2019
is_leap_year = (year % 4 == 0)
is_leap_year = is_leap_year and (year % 100 != 0)
is_leap_year = is_leap_year or (year % 400 == 0)
print(is_leap_year)
```
# كتابمانه math در <mark>پايتون</mark>

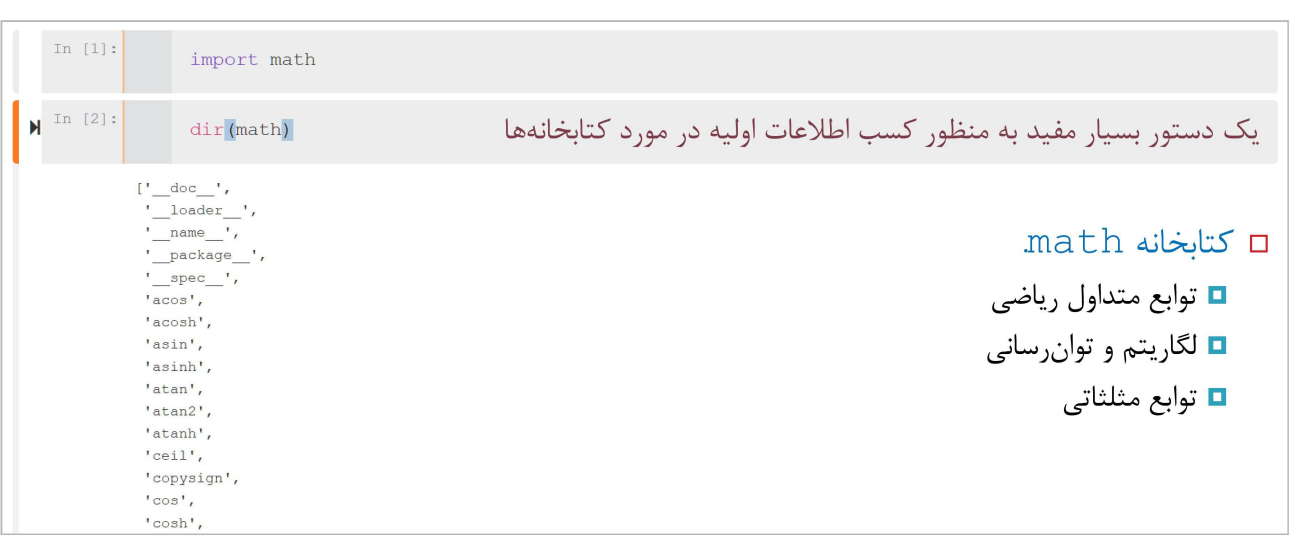

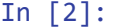

dir (math )

### Out[2]:

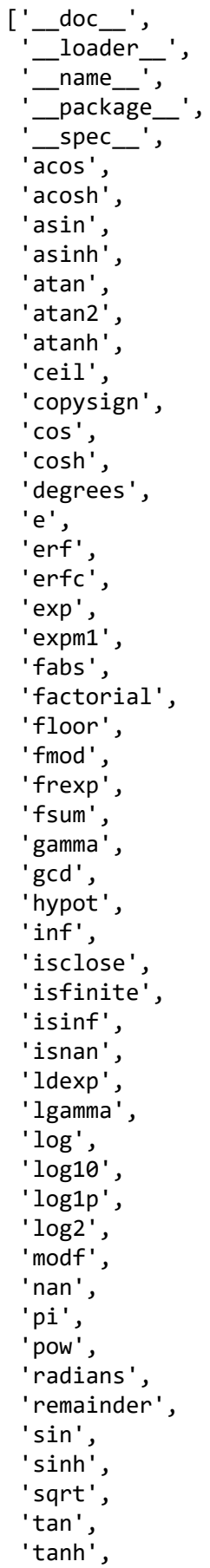

 $\Delta$ 

'tau', 't ']

In  $[1]$ :

```
print('# math #')
import math
print( math.sqrt(16)) # 4.0
print( math.trunc(4.6)) # 4
print( math.factorial(3)) # 6
print( math.log2(16)) # 4.0
print( math.fmod(17,2)) # 1.0
print( math.fabs(-5)) # 5.0
print( math.pow(2,4)) # 16.0
print( math.pi) # 3.141592653589793
```
# math #

4.0 4 6 4.0 1.0 5.0 16.0 3.141592653589793

### In  $[$  ]:

print('# random #') **import** random print( random.randint(1, 10)) print( random.choice([1,10]))

### In  $[$  ]:

```
print('# datetime #')
import datetime
now = datetime.datetime.now()
print(now) # 2020-05-20 03:20:13.384938
```
127.0.0.1:8888/notebooks/python\_review\_1.ipynb 10/39

### دستورات شرطى

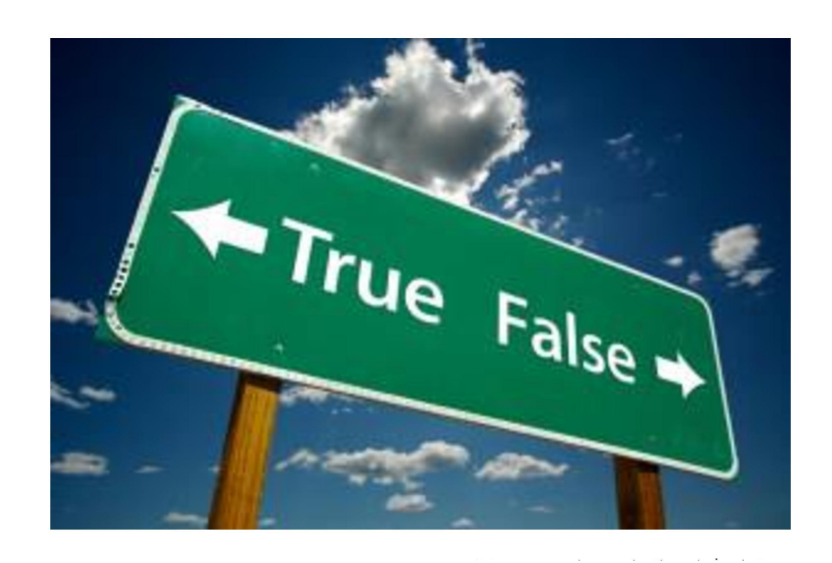

### if رستور

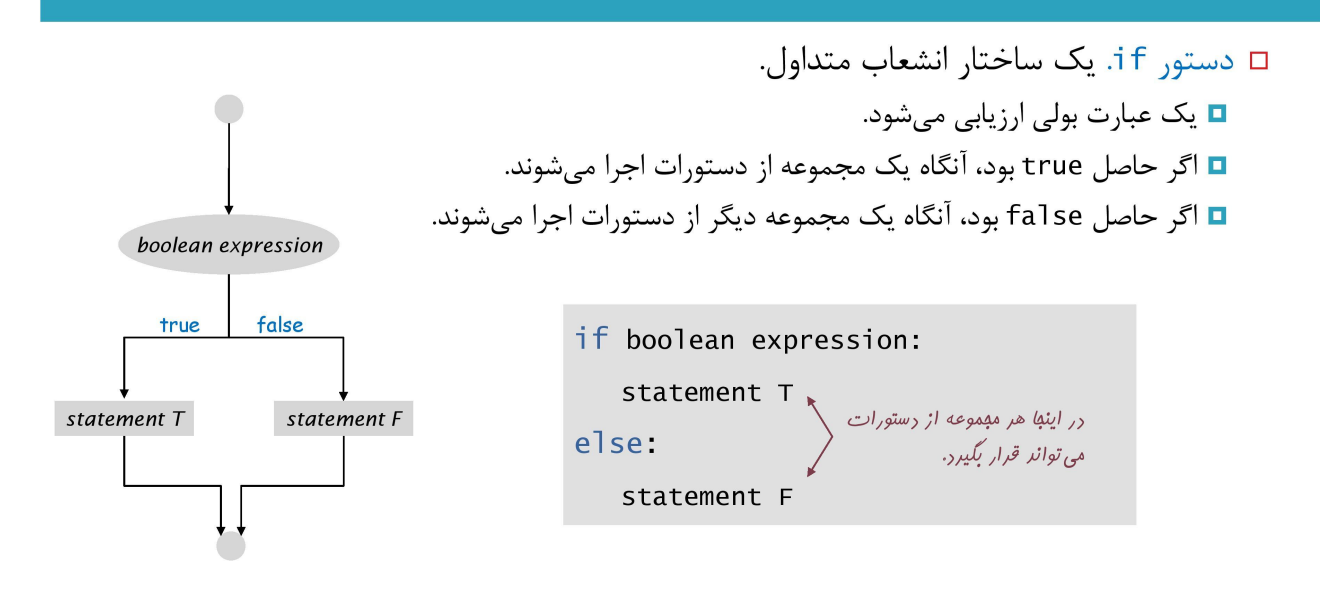

# if رستور

$$
\text{In } [ ]:
$$

```
\bar{r}'n 'n
Control statements:
      if
      if else
      elif
\mathbf{r}
```
### In  $[$  ]:

**import** math n **= -**9 **if** n **<** 0 :  $n = abs(n)$ print(math.sqrt(n)) *# 3.0*

```
a = 9
if a % 2 == 0:
    print('evevn') 
else: 
    print('odd') # odd
```

```
print('conditional expression')
a = 3
b = 8#if a < b:
# m = a
#else:
# m = b
m = a if a < b else b 
print(m) # 3
```
### In  $[$  ]:

```
grade = 7
s = 'fail' if grade < 10 else 'pass'
print(s) # fail
```
### if رستور

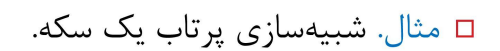

 $\alpha$  ,  $\alpha$  ,  $\beta$ 

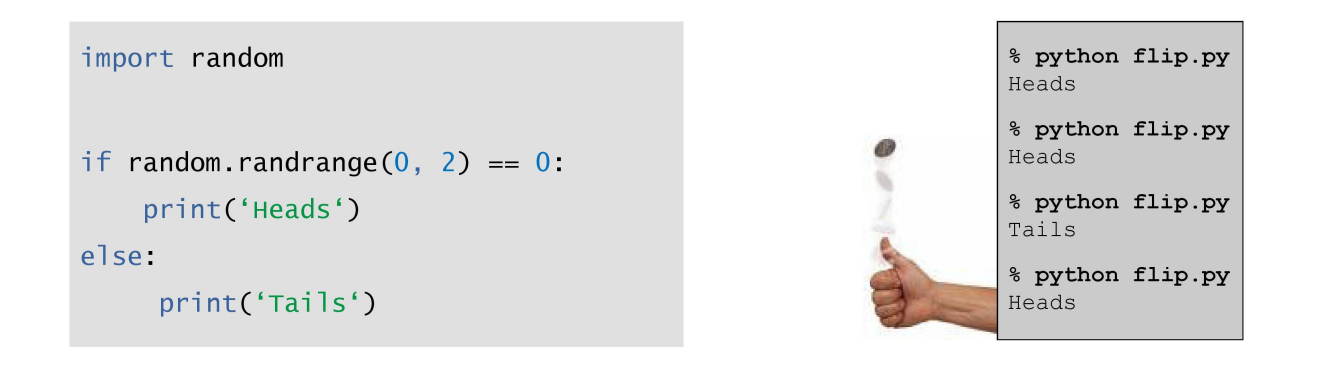

#### In [ ]:  $\blacksquare$

**import** random if random.randrange $(0,2) == 0$ : print('H') **else**: print('T')

```
today = 'holiday'
b = 40if today == 'holiday':
    if b > 50:
        print('shopping') 
    else:
        print('watch TV') # watch TV
else:
    print('normal working day')
```

```
score = 82
if score >= 90:
    l = 'A'else:
     if score >= 80 :
        1 = 'B' else:
         if score>= 70:
            1 = 'C' else :
             l = 'D'
print(l) # B
# or 
if score >= 90:
     l = 'A'
elif score >= 80 :
     l = 'B'
elif score>= 70:
     l = 'C'
else :
     l = 'D'
```
### دستورات if تو در تو

□ مثال. پرداخت یک نرخ مالیات خاص بر مبنای سطح درآمد.

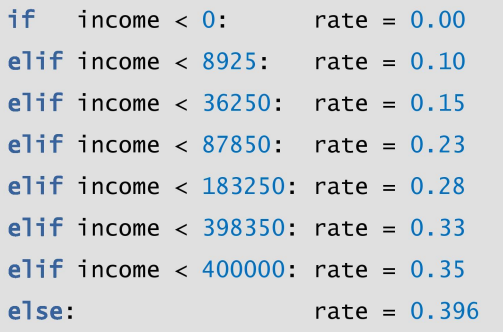

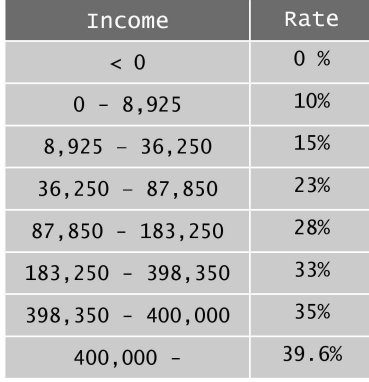

### In  $[$  ]:

income **=** 8000 **if** income <0: rate = 0.00 **elif** income **<** 8925: rate **=** 0.10 **elif** income **<** 36250: rate **=** 0.15 **elif** income **<** 87850: rate **=** 0.23 **elif** income **<** 183250: rate **=** 0.28 **elif** income **<** 398350: rate **=** 0.33 **elif** income **<** 400000: rate **=** 0.35 **else**: rate **=** 0.396 print(rate **\*** 100)

# امزای برنامەنوپسى

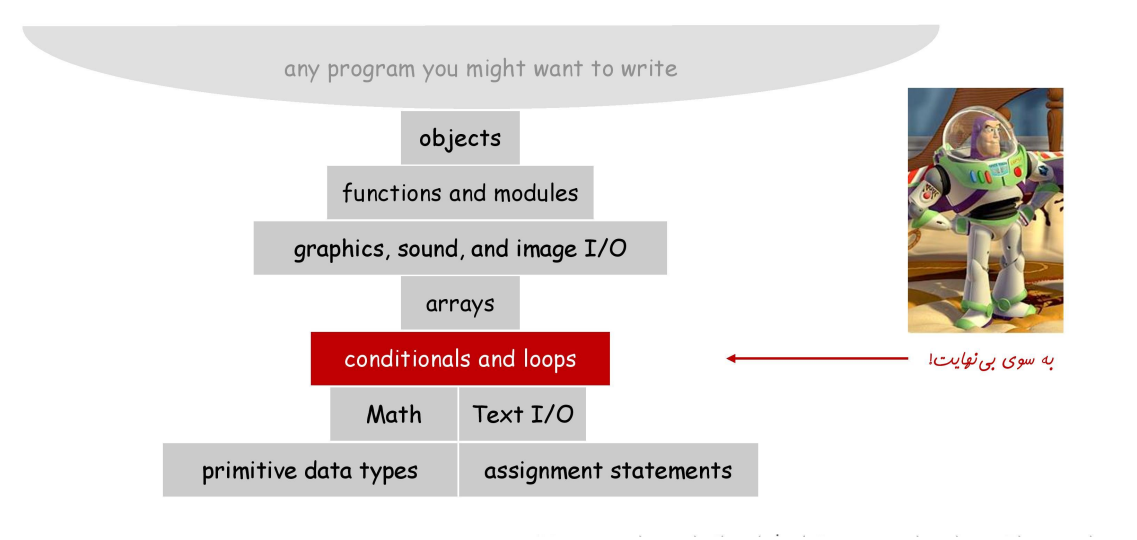

### جريان كنترل

### □ جريان كنترل.

- □ دنباله|ی از دستورات در برنامه که واقعاً اجرا می شوند.
	- ◘ دستورات شرطي و حلقهها: تغيير جريان كنترل.

دستورات یکی پس از دیگری به ترتیب مشخص شده اجرا میشوند

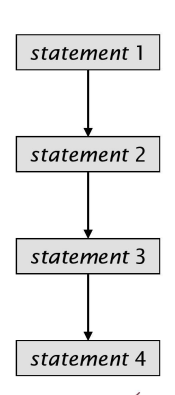

مِريان كنترل فط مستقيم

### جريان كنترل

□ جريان كنترل.

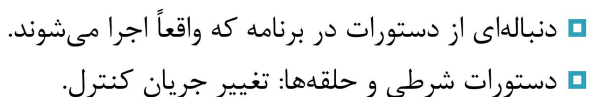

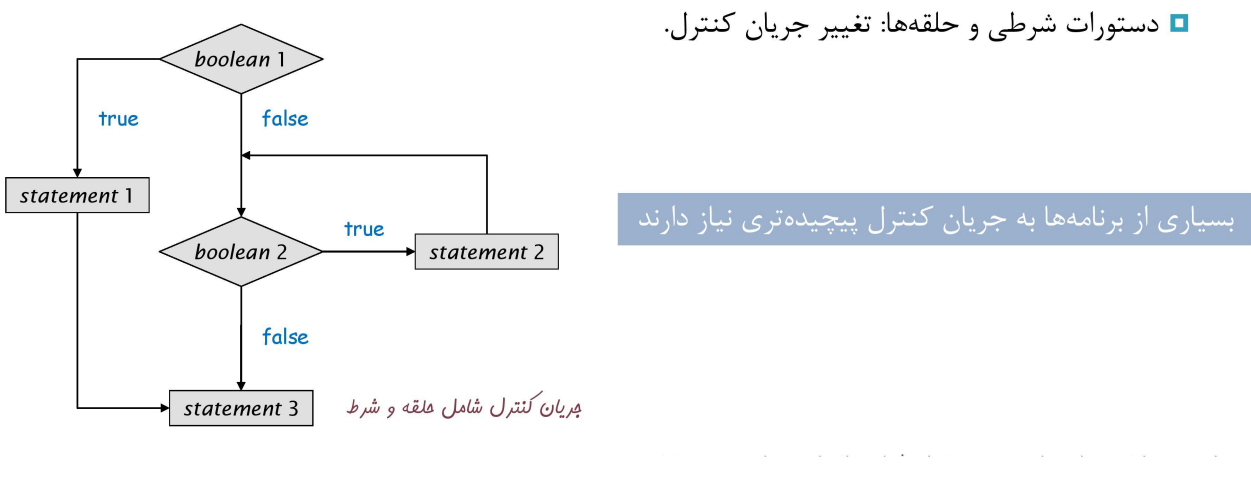

### for ملقه

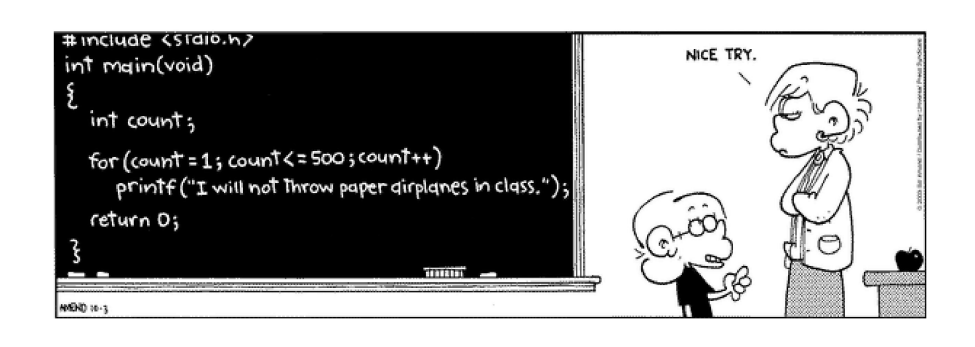

### In  $[$  ]:  $\blacksquare$ .<br>"" " " loop : for while "" "" ""

```
for i in range(3):
    print(i , end = ' ') # 0 1 2 
for _ in range(3):
    print('hello')
```

```
for j in range(6,11,2):
    print(j , end = ' ' ) # 6 8 10
```
### ساختارهای تو در تو

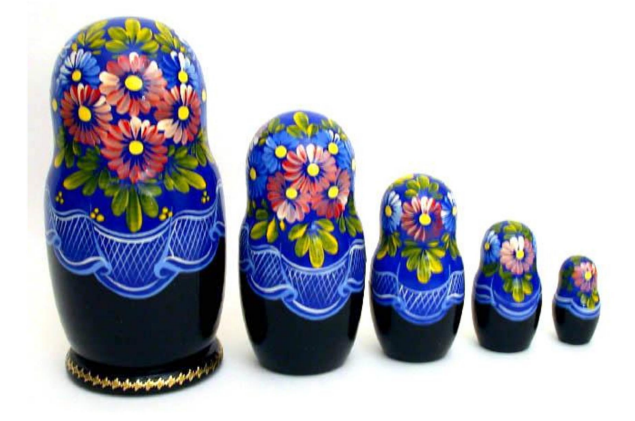

```
for i in range(2,5):
     for j in range(1,i):
         print(j , end = ' ')
     print() 
'''1
1 2
1 2 3
'''
```

```
In [ ]:
```

```
print('\n' # break #')for i in range(6):
     if i == 4 :
         break
     else:
         print(i,end=' ') # 0 1 2 3
```

```
print('\n # continue #') 
for i in range(6):
     if i == 4 :
         continue
     else:
         print(i,end=' ') # 0 1 2 3 5
```
### while ملقه

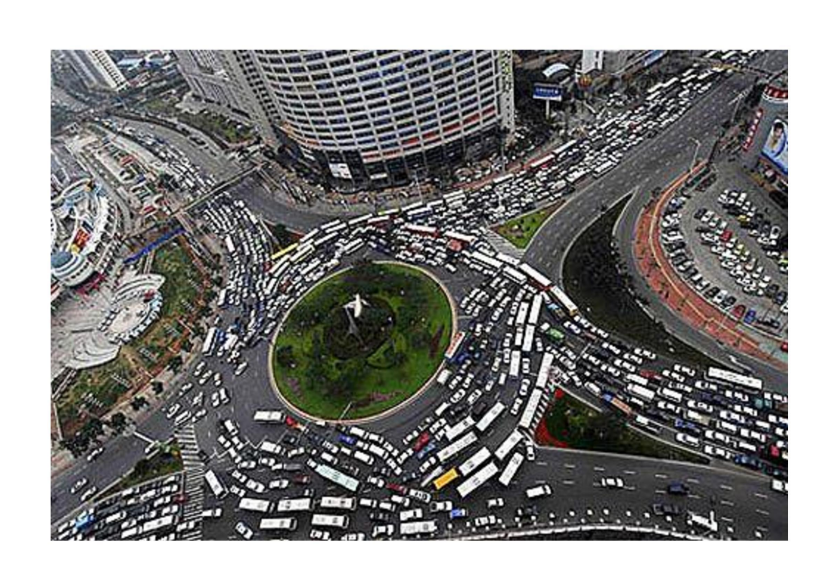

### while ملقه

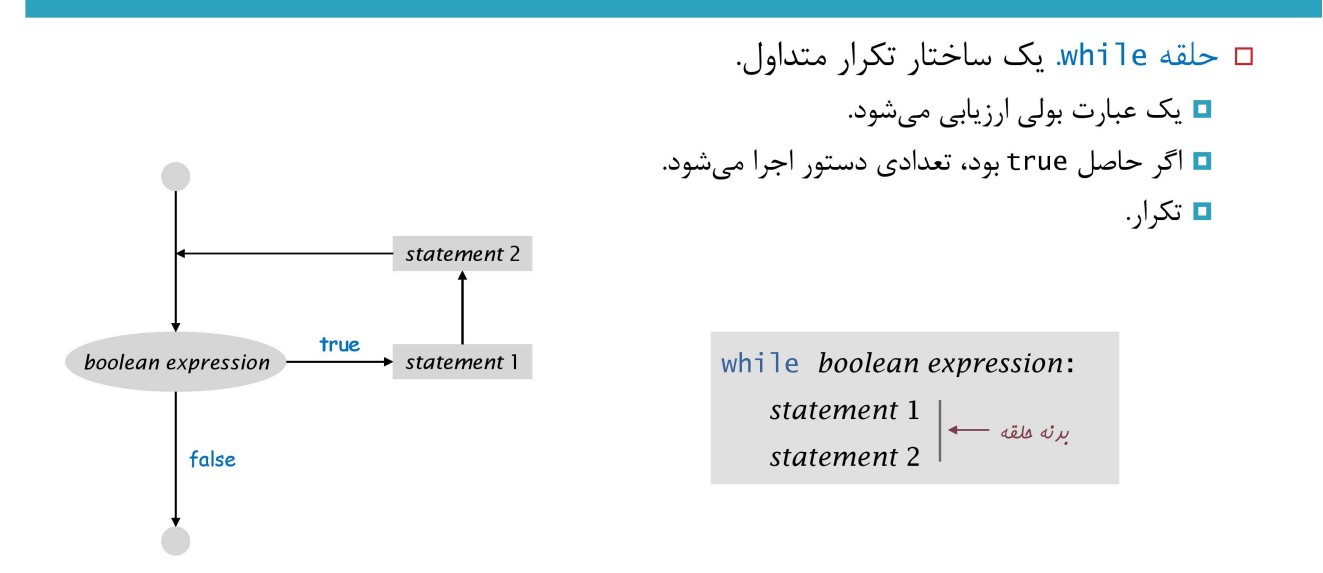

### In  $[$  ]:

print('\n # while #') i **=** 1 **while** i **<=** 4: print(i , end**=** ' ') *# 1 2 3 4* i **+=** 1

In  $[$  ]:

n **=** 9 **while** n **>** 2: n **-=** 1 **if** n **==** 4: **break** print(n , end **=** ' ') *# 8 7 6 5*

In  $[$  ]:  $\blacksquare$ 

n **=** 9 **while** n **>** 2: n **-=** 1 **if** n **==** 4: **continue** print(n , end **=** ' ') *# 8 7 6 5 3 2* 

# شبيهسازى مونت–كارلو

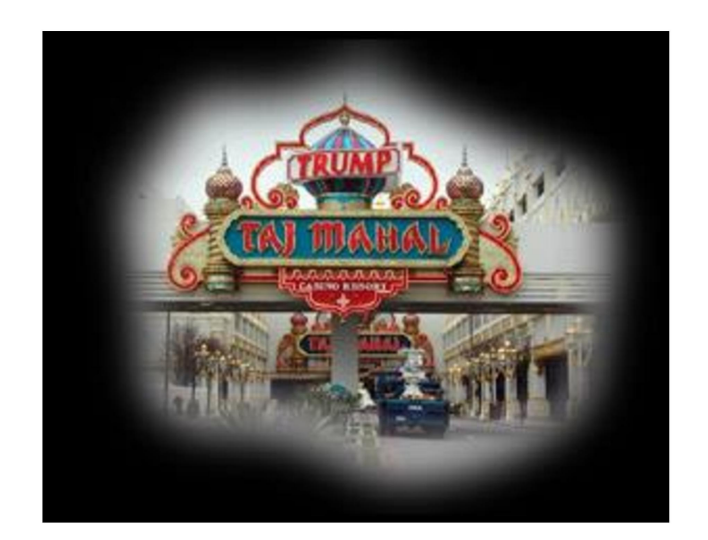

# ورشكستكى قمارباز

- □ مسئله. یک قمارباز با مبلغ \$stake شروع میکند و هر بار بر روی \$1 شرط میبندد تا این که کل پول خود را ببازد یا موجودی وی به مقدار sgoal\$ برسد.
	- □ شانس برد چقدر است؟
	- □ برای بردن به چند شرطبندی نیاز است؟
	- □ یک رویکرد. شبیهسازی مونت کارلو □ شير يا خط كن و نتيجه را بررسي كن.

 $\mathbf{w}$  and  $\mathbf{w}$  are  $\mathbf{w}$  and  $\mathbf{w}$  are  $\mathbf{w}$  . The set of  $\mathbf{w}$  are  $\mathbf{w}$ 

□ عمل فوق را تكرار و آمار مورد نياز را محاسبه كن.

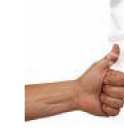

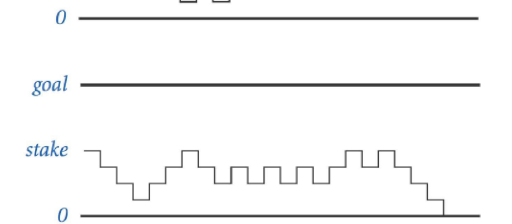

goal -

stake

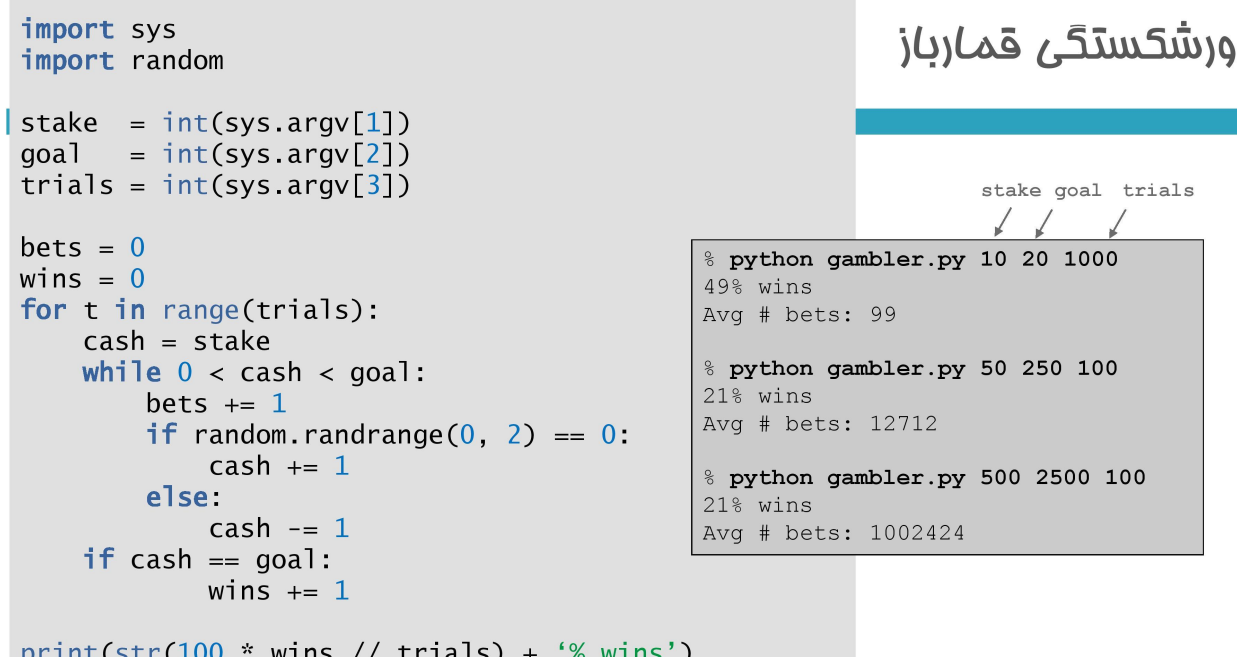

```
import random
stake = 10
goal = 20
trials = 1000
bets = 0wins = 0
for t in range(trials):
     cash = stake
     while 0 < cash < goal:
         bets += 1
        if random.randrange(0, 2) == 0:
             cash += 1
         else:
             cash -=1
     if cash == goal:
         wins += 1
print(str(100 * wins // trials) + '% wins')
print('Avg # bets: ' + str (bets // trials))
```
print('Avg # bets: ' + str(bets // trials))

## شبیهسازی و تملیل نتایج

- تفاوت میان موبوری اولیه و هرف  $state \div goal = \text{``}$  حقيقت. احتمال برنده شدن
	- stake x desired gain = مقيقت. تعداد مورد انتظار شرطبنديها
		- □ مثال.
		- □ شانس تبدیل ۵۰۰ دلار به ۲۵۰۰ دلار برابر است با ۲۰ درصد. □ همچنین تعداد متوسط شرطبندیها برابر است با ١ میلیون!
- □ ملاحظه. هر دو حقيقت بالا به صورت رياضي قابل اثبات هستند؛ اما براي سناريوهاي پيچيدهتر، شبیهسازی کامپیوتری اغلب بهترین (تنها) روش است.

### <u>مِريان كنترل: مَلامه</u>

### □ جريان كنترل.

- □ دنبالهای از دستورات در برنامه که واقعاً اجرا میشوند.
	- □ دستورات شرطى و حلقهها: تغيير جريان كنترل.

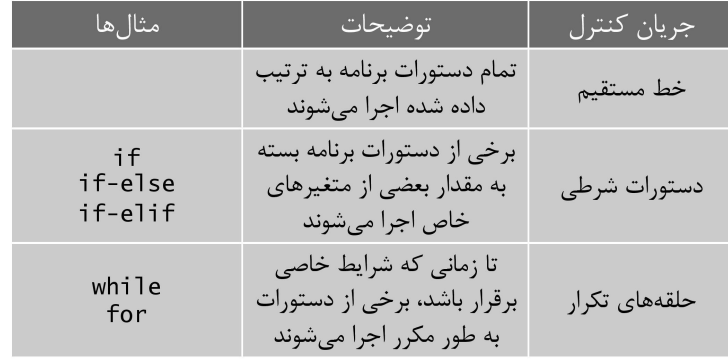

### کار با دادههای متنی

□ نوع دادهای رشته. مفید برای عملیات ورودی و خروجی برنامه و پردازش متن.

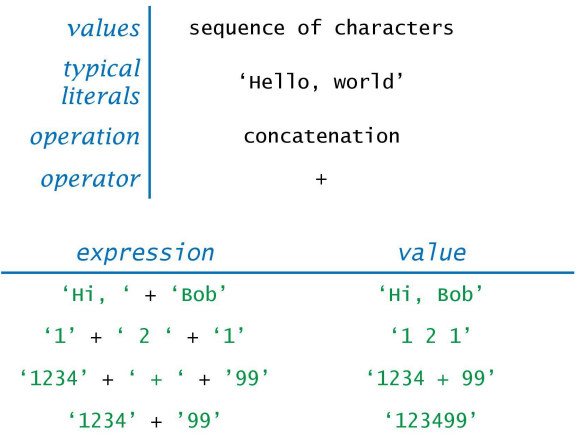

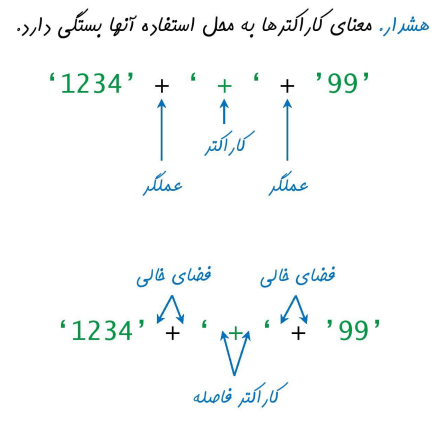

In  $[$  ]:

```
\mathbf{r} string
          len , is.. ,find , count , title , ljust , startswith , replcae , 
          strip , split , join , format , ...
\mathbf{r}
```

```
print('\n---String---') 
s = 'python'
print(len(s)) # 6
print('th' in s) # True
print(s.islower()) # True 
print(s.isalpha()) # True
print(s.isdigit()) # False
print(s.find('o')) # 4
print(s.count('o')) # 1
print(s.title()) # Python
print(s.upper()) # PYTHON
print(s.ljust(8,'+')) # python++
print(s.startswith('py')) # True
print(s.replace('thon','ramid')) # pyramid
```

```
s = '$python$$'
print(s.strip('$')) # python
```
### In  $[$  ]:  $\blacksquare$

```
s = 'Python created by Rossum'
a = s.split(' ')
print(a) # ['Python', 'created', 'by', 'Rossum']
```
#### In  $[$  ]:  $\blacksquare$

```
b = ['Python', 'created', 'by', 'Rossum']
c =' '.join(b)
print(c)
```
### In  $[$  ]:

```
print('# format #')
s = 'python'
print(f'name : {s}') # name : python
print('name:{}'.format(s)) # name : python
```
In  $[$  ]:

```
a = 'farshid'
b = 'shirafkan'
print('name:{0} family:{1}'.format(a, b)) 
# name:farshid family:shirafkan
```

```
a = 15
b = 17.9999
print('{:d} {:.1f}'.format(a, b)) # 15 18.0
```
# امزای برنامەنوپسى

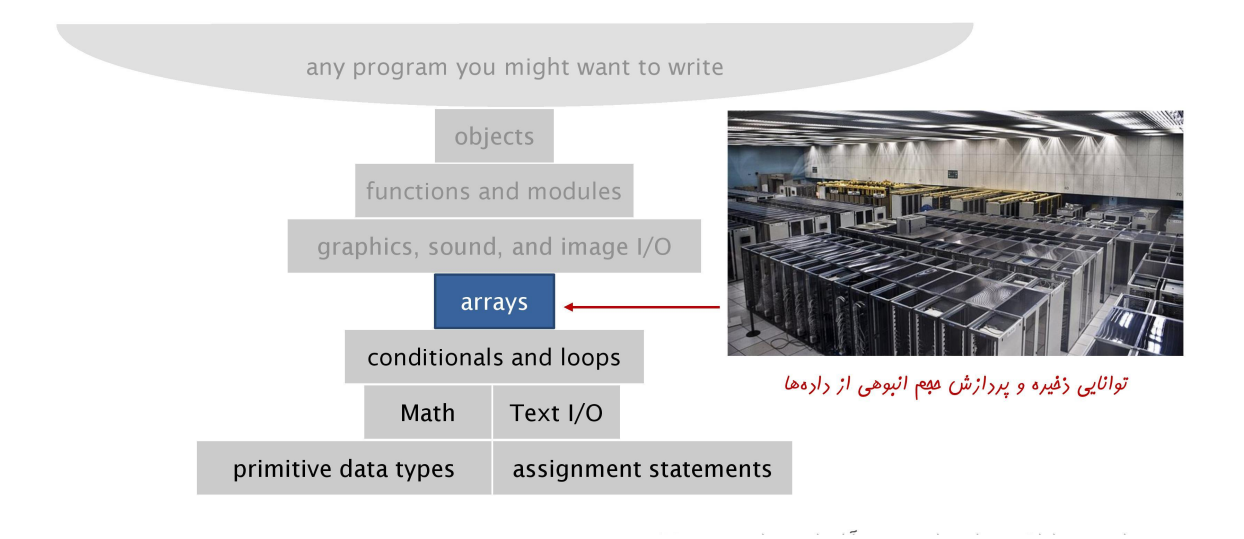

### آرايهها

- □ ساختمان داده. □ روش ذخیره کردن دادهها در حافظه (به منظور دسترسی و پردازش آسانتر و کارآتر دادهها)
	- □ آرایه. یک ساختمان داده به منظور ذخیرهسازی یک دنباله از (ارجاعها به) اشیا □ برای دسترسی به عناصر آرایه از شمارهگذاری و اندیس گذاری استفاده می کنیم.

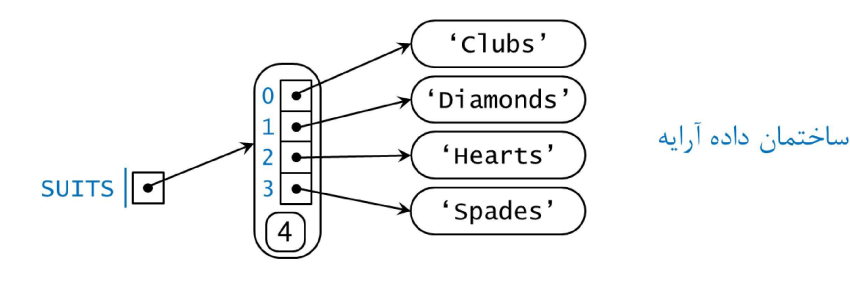

### آرايهها

□ آرایه. یک دنباله اندیس گذاری شده از (ارجاع به) اشیا.

# پردازش تعداد زیادی مقدار از یک نوع

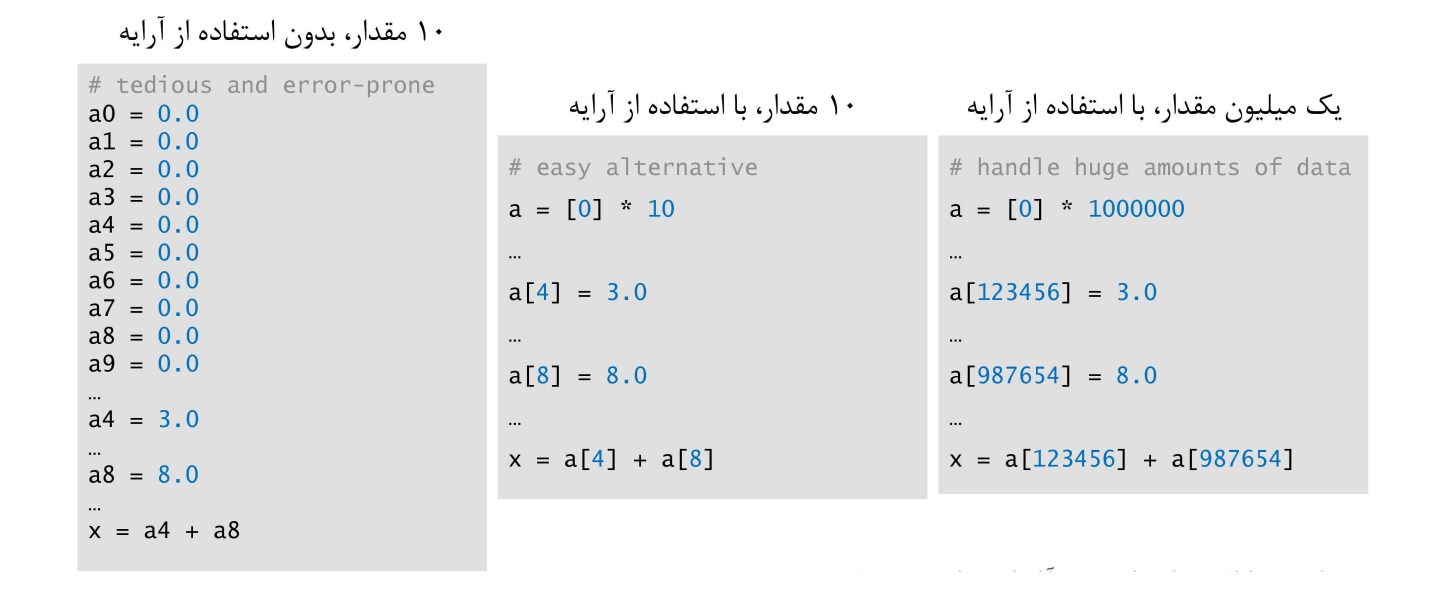

""" list 'index' ,'count','insert','remove','pop','reverse' , 'sort' ,'extend' , 'append','clear','copy',... """

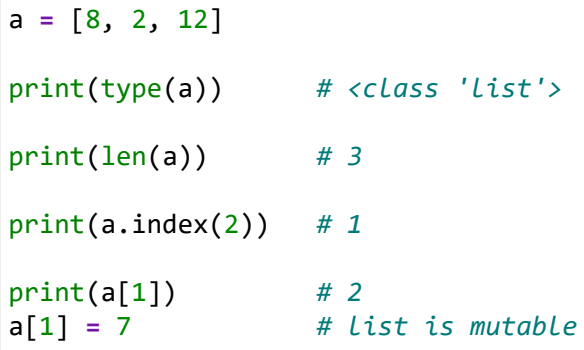

#### In [ ]:  $\blacksquare$

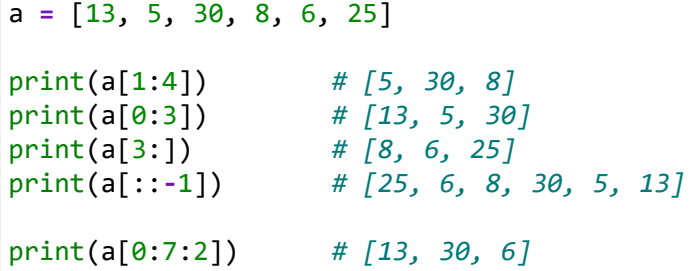

# کار کرد*ن* با آرایهها در پایتون

□ حلقه زدن بر روى عناصر يک آرايه.

 $\label{eq:2.1} \mathcal{L}(\mathcal{L}^{\mathcal{A}}(\mathcal{A}^{\mathcal{A}}(\mathcal{A}^{\mathcal$ 

 $total = 0.0$ for i in range(len(a)):  $total += a[i]$ average = total /  $len(a)$  .<br>مقاسیه میانگیر، عناصر یک آرایه

 $total = 0.0$ 

for v in a:  $total += v$ 

average = total /  $len(a)$ 

```
a = [13, 5, 30, 8, 6, 25]
total = 0.0for i in range(len(a)):
    total += a[i]
average = total / len(a)
print(average)
```

```
In [ ]:
```

```
a = [13, 5, 30, 8, 6, 25]
total = 0.0for v in a:
     total += v
average = total / len(a)
print(average)
```

```
child = ['sara','mahsa']
for i in child:
     print(i)
# or 
for i in range(len(child)):
     print(child[i])
```
#### In  $[$  ]:

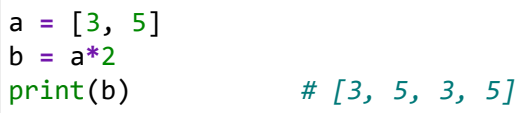

#### In [ ]:  $\blacksquare$

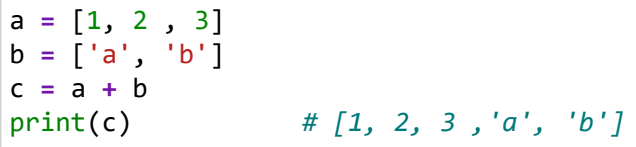

```
a = [15 , 5 , 67 , 3 ]
print(max(a)) # 67
print(min(a)) # 3
print(sum(a)) # 90
print(a.count(5)) # 1
a.insert(2,8)print(a) # [15, 5, 8, 67, 3]
a.remove(67)
print(a) # [15, 5, 8, 3]
print(a.pop()) # 3
print(a) # [15, 5, 8]
print(a.pop(1)) # 5
print(a) # [15, 8]
del a[1]
print(a) # [15]
```
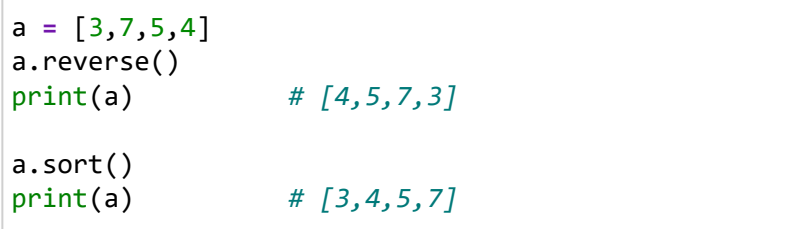

### In  $[$  ]:  $\blacksquare$

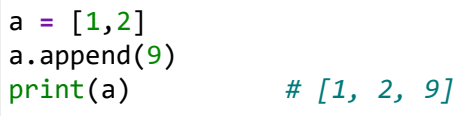

### In  $[$  ]:  $\blacksquare$

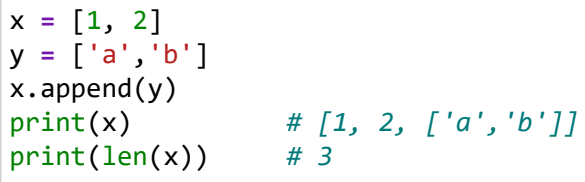

### In  $[$  ]:

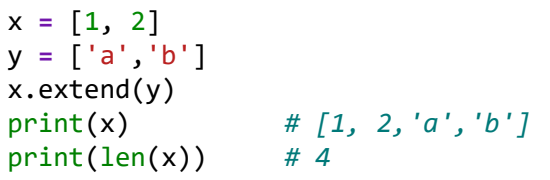

### In [ ]:  $\blacksquare$

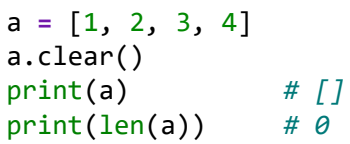

#### In [ ]:  $\blacksquare$

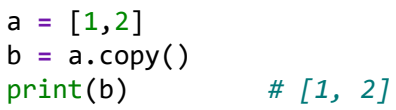

```
a = []
for i in range(3):
    a.append(i)
print(a) # [0, 1, 2]
# or
a = [i for i in range(3)]
print(a) # [0, 1, 2]
```
grade **=** [5, 18, 20, 4, 7]  $a = [i for i in grade if i > 10]$ print(a) *# [18,20]*

### آرایههای دو بعدی

- □ آرايەھاي دو بعدي. **□** ماتریسها در محاسبات ریاضی.
- ◘ یک جدول از نمرات به ازای هر دانشجو و تمرینات.
- □ یک جدول از دادهها به ازای هر آزمایش و نتایج آن.
	- □ تراکنشهای مربوط به مشتریان یک بانک.
		- ◘ پیکسلها در یک تصویر دیجیتال.
			- □ دادەھاي جغرافيايي.

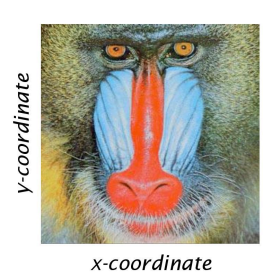

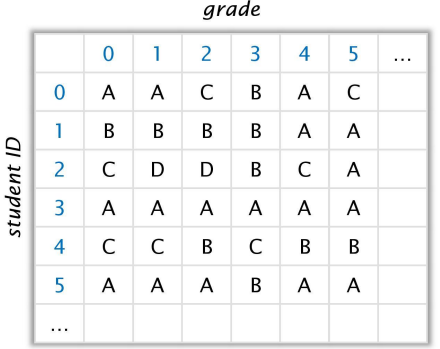

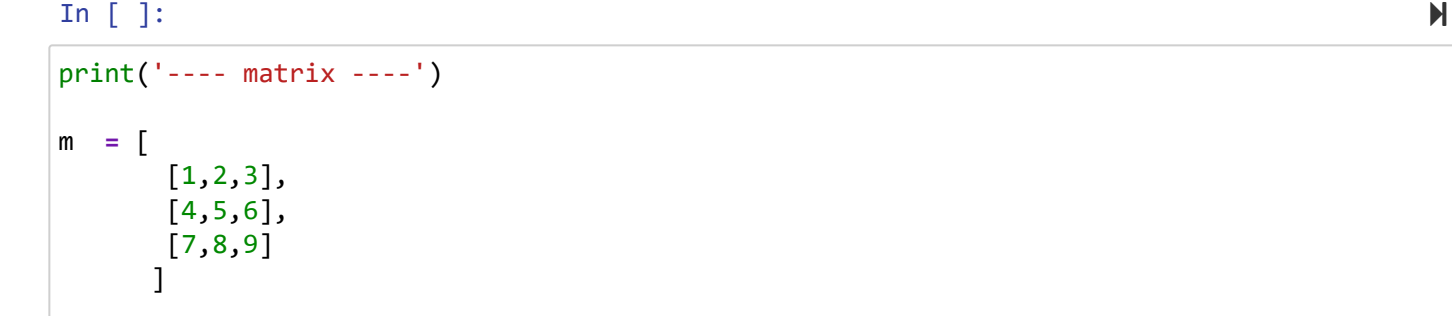

print(len(m)) *# 3*

#### In [ ]:  $\blacksquare$

print(m[0]) *# [1, 2, 3]*

#### In  $[$  ]:  $\blacksquare$

**for** i **in** m: print(i)

In  $[$  ]:  $\blacksquare$ 

**for** i **in** m: print(i[0],end**=**' ') *# 1 4 7* 

127.0.0.1:8888/notebooks/python\_review\_1.ipynb 31/39

```
for i in range(0,3) :
    print(m[i][i],end=' ') # 1 5 9
```
### In  $[$  ]:  $\blacksquare$

```
for i in range(0,3):
     print(m[i][2-i],end=' ') # 3 5 7
```
#### In  $[$  ]:  $\blacksquare$

```
a = []
a.extend([sum(i) for i in m])
print(a) # [6, 15, 24]
```
### In  $[$  ]:

```
b = [1]for col in range(3):
    b.append(sum(i[col] for i in m))
print(b) # [12, 15, 18]
```
### جمع ماتريسى

□ جمع ماتریسی. با داشتن دو ماتریس a و b با ابعاد n در n، ماتریس c یک ماتریس n در n است به گونهای که:

 $c[i][j] = a[i][j] + b[i][j]$ 

```
for i in range(n):
   for j in range(n):
        c[i][j] = a[i][j] + b[i][j]
```
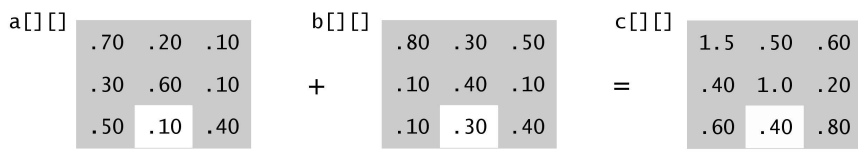

```
In [ ]:
a = [
      [1,2,3],
      [4,5,6],
      [7,8,9]
     ]
b = \lceil [10,11,12],
      [13,14,15],
      [16,17,18]
     ]
c = [[0,0,0],
     [0,0,0],
     [0,0,0]
     ]
for i in range(3):
    for j in range(3):
       c[i][j] = a[i][j] + b[i][j]
print(c)
```
### ضرب ماتريسى

□ ضرب ماتریسی. با داشتن دو ماتریس a و b با ابعاد n در n، ماتریس c یک ماتریس n در n است به گونهای که در آن [j] [j] برابر است با ضرب داخلی سطر i از ماتریس [][] a در ستون j از ماتریس [][]b.

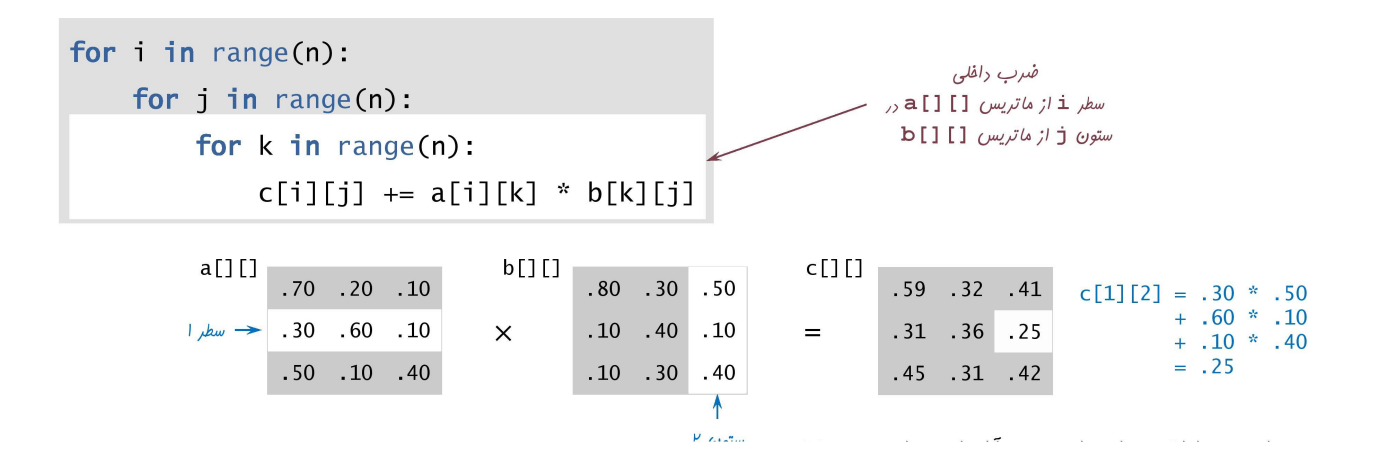

```
In [ ]:
```

```
a = [
        [1,2,3],
        [4,5,6],
        [7,8,9]
       ]
b = [
        [10,11,12],
        [13,14,15],
        [16,17,18]
       ]
c = [[0,0,0],
       [0,0,0],
       [0,0,0]
      ]
for i in range(3):
     for j in range(3):
          for k in range(3):
              c[i][j] += a[i][k] * b[k][j]
print(c)
```

```
.<br>"" " "
     Tuple:
    len, index, sum, min, max, count, ...
"""
```

```
t = ('English', 'Art', 'Mathematics')
print(type(t)) # <class 'tuple'>
print(len(t)) # 3
print(t[1]) # Art
print(t[1:3]) # ('Art', 'Mathematics')
print(t.index('Art')) # 1
print( 'Art' in t) # True
# t[0] = 'history' # error : tuples are immutable
```
In  $[$  ]: t **=** (1, 7, 5) print(sum(t)) *# 13* print(max(t)) *# 7* print(min(t)) *# 1* print(t.count(9)) *# 0*

print(tuple(reversed(t))) *# (7,5,1)*

In [ ]:  $\blacksquare$ 

 $t = (1, 2)$ a **=** list(t) a.append(3)  $t = tuple(a)$ print(t) *# (1, 2, 3)*

In  $[$  ]:

```
t = (14, 7, 3, 19)
x = list(t)x.remove(3)
t = tuple(x)print(t) # (14, 7, 19)
```
In  $[$  ]:  $\blacksquare$ 

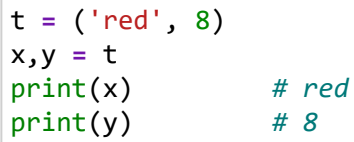

In  $[$  ]:  $\blacksquare$ 

 $a = (1, 2)$ b **=** ('x', 'y')  $c = zip(a,b)$ print(list(c))  $\# [(1, 'x'), (2, 'y')]$ *# unzip*  $x = [(1, 'x'), (2, 'y')]$  $u = zip(*x)$ print(list(u)) *# [(1, 2), ('x','y')]*

```
.<br>"" " "
    dictionary:
         len , get , keys , values , items , pop , popitems ,...
^{\mathrm{m}} ""
```

```
In [ ]: \blacksquareprint('# dict #')
d = {
    'brand' : 'b' , 
   'mode1' : 'm' 'color' : 'red' , 
 'year' : 2020
    }
# or 
# d = dict( brand = 'b' , model='m' , color = 'white' , 'year' = 2020)
```

```
d = \{ 'x': 14, 'y': 32, 'z': 11, 'w': 7 \}print(type(d)) # <class dict>
print(len(d)) # 4
print( d['y']) # 32
print(d.get('y')) # 32
print(list(d.keys())) # ['x', 'y', 'z', 'w']
print(list(d.values())) # [14, 32, 11, 7]
print(list(d.items())) # [('x', 14), ('y', 32), ('z', 11), ('w', 7)]
for k,v in d.items():
print(k,':',v)
x : 14
y : 32
z : 11
w : 7
''' 
d.pop('y') 
print(d) # {'x': 14, 'z': 11, 'w': 7}
d.popitem()
print(d) # {'x': 14, 'z': 11}
d.clear()
print(d) # {}
del d
```

```
In [ ]: \blacksquare
```

```
d = {'x': 14, 'y': 32, 'z': 11, 'w': 7}
import operator
k = operator.itemgetter(1)
print(sorted(d.items(),key = k))
# [('w', 7), ('z', 11), ('x', 14), ('y', 32)]
```

```
# combine
d1 = {'x' : 3 , 'y': 2 , 'z':1}
d2 = {'w' : 8 , 't': 7 }
d = {}
d = d1.copy()d.update(d2)
print(d) # {'x': 3, 'y': 2, 'z': 1, 'w': 8, 't': 7}
# or
d = {**d1 , **d2}
```
In [ ]:  $\blacksquare$ 

k **=** ['a' , 'b']  $v = [4, 8]$  $z = zip(k,v)$  $d = \text{dict}(z)$ print(d) *# {'a': 4, 'b': 8}*

```
### Nested dict
myfamily = {
         'child1': {'name':'taha' , 'age' : 8} , 
         'child2': {'name':'mahsa' , 'age' : 20} 
         }
```

```
p = {
 'name' : 'farshid', 
 'children' : ['mahsa', 'taha'],
 'phone' : {'home':'021-4455', 'mobile':'0912-1972028'}
    }
print(len(p)) # 3
print(p['phone']['mobile']) # 0912-1972028
print(p['children'][0]) # mahsa
```
In  $[$  ]:  $\blacksquare$ 

```
"""
    Set :
        len , add, update , remove , discard , pop , copy , clear,
       intersection, union, difference, update, issubset, isdisjoint, ...
"''
```
### In  $[$  ]:  $\blacksquare$

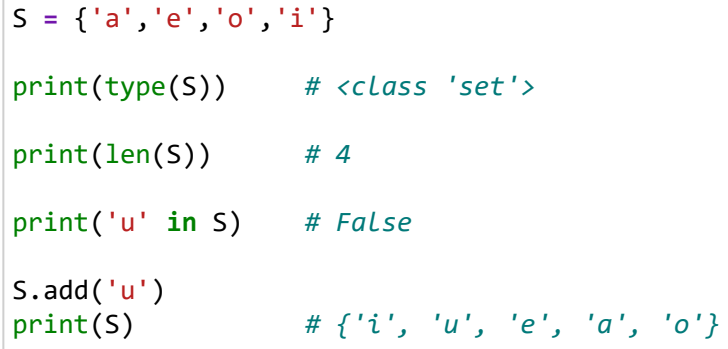

### In [ ]:  $\blacksquare$

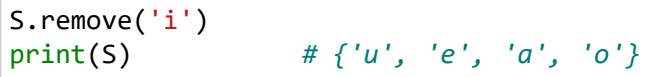

### In [ ]:  $\blacksquare$

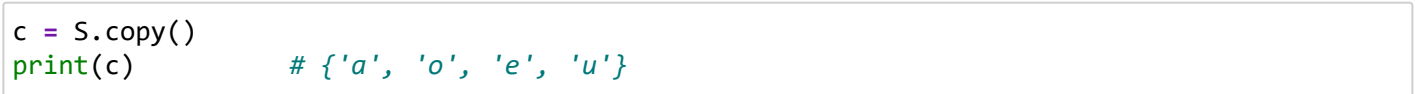

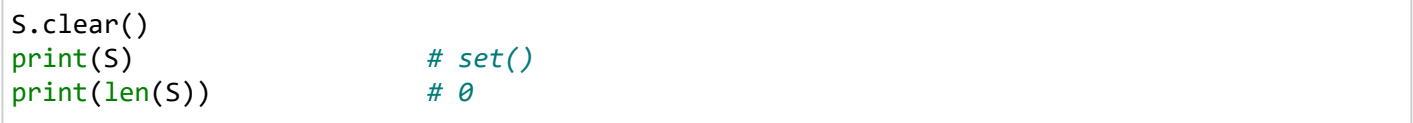

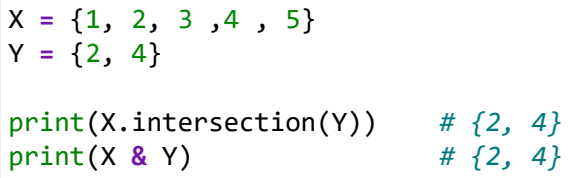

In [ ]:  $\blacksquare$ 

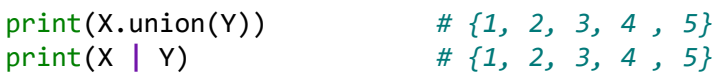

In [ ]:  $\blacksquare$ 

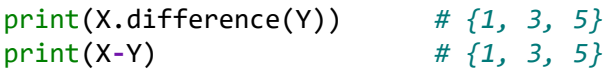

#### In [ ]:  $\blacksquare$

X **=** {'A', 'M'} Y **=** {'A','C','M','F'} print(X.issubset(Y)) *# True*

> دانشگاه شهید مدنی آذربایجان برنامه نویسی پیشرفته با پایتون امین گلزاری اسکوئی  $14...14...$

[Codes and Projects \(click here\) \(https://github.com/Amin-Golzari-Oskouei/Python-Programming-Course-](https://github.com/Amin-Golzari-Oskouei/Python-Programming-Course-Advanced-2021)Advanced-2021) [slides and videos \(click here\) \(https://drive.google.com/drive/folders/1Dx3v7fD1QBWL-](https://drive.google.com/drive/folders/1Dx3v7fD1QBWL-MNP2hd7iIxaRbeALkkA)MNP2hd7iIxaRbeALkkA)

127.0.0.1:8888/notebooks/python\_review\_1.ipynb 39/39